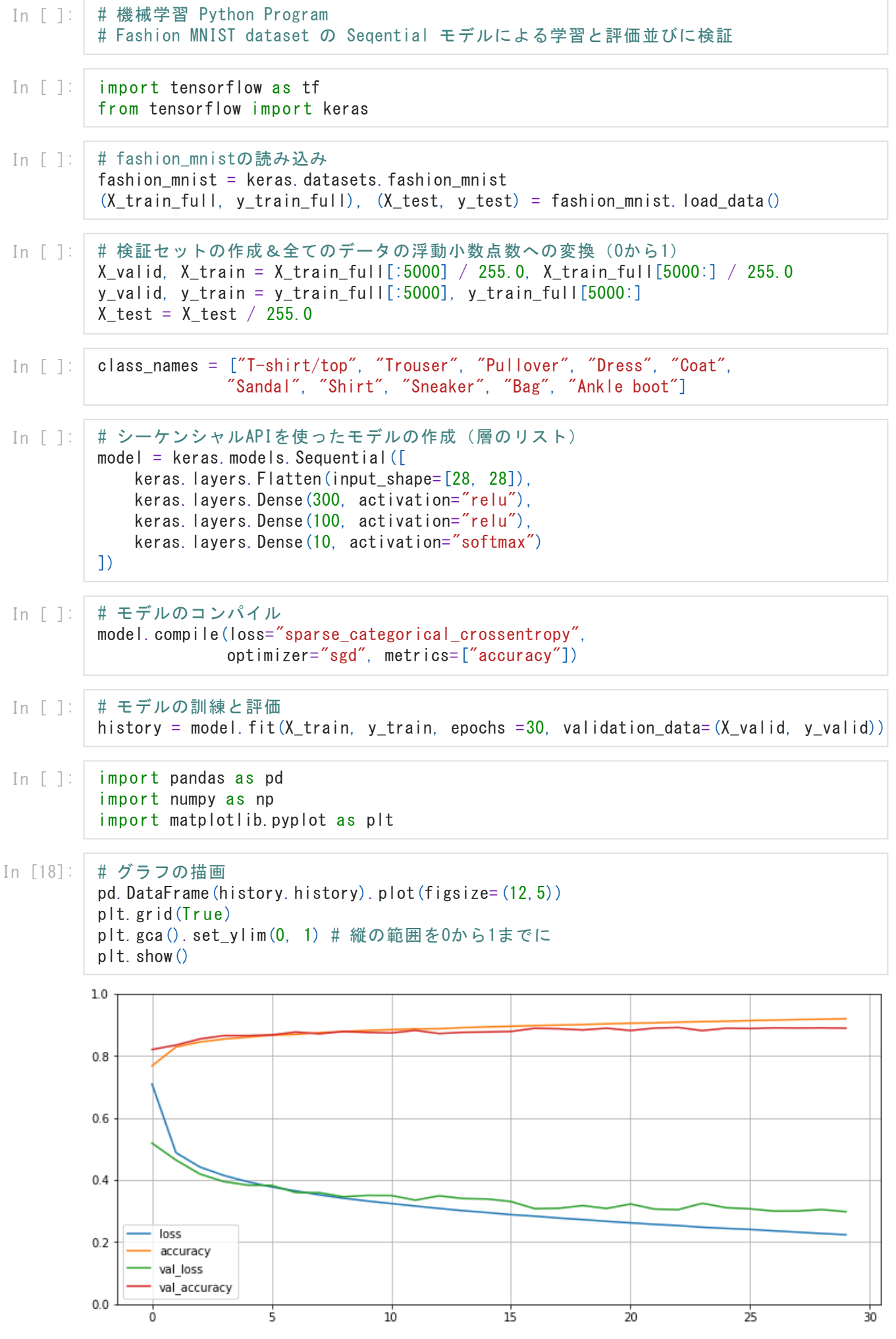

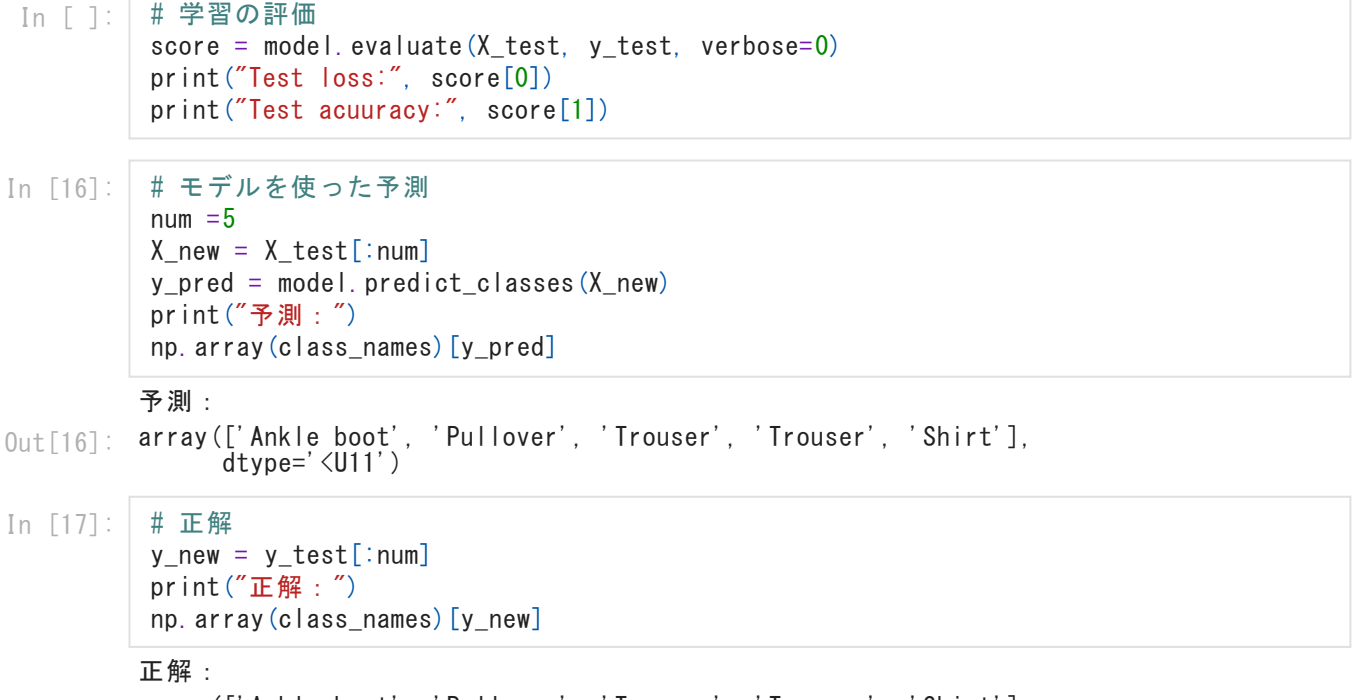

array(['Ankle boot', 'Pullover', 'Trouser', 'Trouser', 'Shirt'], out[17]: array(L'Ankle boot)<br>dtype='<U11')